## SAP ABAP table T370T ISU CUST {Generated Table for View}

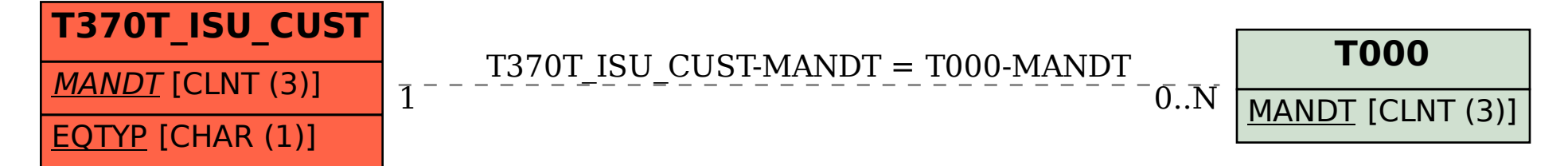